Bryda – Poster und freie Beiträge

## **DasyDB – eine Grünalgen-Typdatenbank mit vielfältigen Abfragemöglichkeiten**

Gerhard BRYDA

Die Dasycladalen stellen eine besonders interessante und artenreiche Gruppe innerhalb der marinen, Kalk abscheidenden Grünalgen dar. Erste Vertreter sind bereits aus dem Altpaläozoikum (Kambrium, vor 542 Millionen Jahren) bekannt, einige Arten treten heute noch in tropischen Lagunen und dem Mittelmeer auf. Die Reste ihrer Kalkhüllen können in lagunären Sedimenten unterschiedlicher Epochen teilweise in gesteinsbildender Häufigkeit auftreten und sind aufgrund zahlreicher, gut definierter Merkmale oft bis auf Art-Niveau bestimmbar.

Diese in der umfangreichen Literatur bereits gut standardisierten Merkmale (F. BARATTOLO, 1991; P. GÉNOT, 1991; P. DE CASTRO, 1997) sowie ihr hoher Nutzen für die Altersbestimmung von lagunären Sedimenten machen die Dasycladalen für die Erfassung in einem biometrischen System besonders geeignet und wertvoll.

Das hier vorgestellte System DasyDB<sup>©</sup> (G. BRYDA, 2007) ist als Typdatenbank ausgelegt und ermöglicht die Erfassung und Abfrage aller taxonomischen sowie biometrischen Daten, die für die Bestimmung einer Art/Varietät erforderlich sind. Das System zeigt den taxonomischen Kontext der erfassten Arten entsprechend den Richtlinien der Botanischen Nomenklatur (J. LANJOUW & S.H. MAMAY, 1966) graphisch in Form eines Stammbaumes an und ermöglicht dessen Verwaltung.

Alle Datensätze sind über Verweise mit ihren Quellen – Literaturzitaten verknüpft, die in einer eigenen Literaturdatenbank gepflegt werden können. Zu jedem Datensatz (Taxon) können beliebig viele Schemata, die den strukturellen Bau der Kalkhülle zeigen, abgelegt werden. Zusätzlich ermöglicht das System zu jeder Art/Varietät die Erfassung beliebig vieler Abbildungen (Dünnschliff-Fotos, Tafeln) sowie detaillierter Angaben zu Fundort, Fundsituation (Lithologie, Fazies) und Aufbewahrungsort des Sammlungsmaterials.

Durch die Erfassung der Standards/Definitionen in einer eigenen Datenbank können diese für sämtliche Arbeitsdatenbanken zentral verwaltet und beliebig erweitert werden. Die Benutzeroberfläche der Arbeitsdatenbank (Client) passt sich dynamisch an den Inhalt der dargestellten Datenbank an. Hierbei werden nicht nur statische Listen um Einträge erweitert, sondern auch neue Objekte aus der Definitionsdatenbank mit vordefinierten Steuerelementen dargestellt.

Technisch besteht das System DasyBD aus einem Verbund von mindestens zwei Microsoft JET-Engine 4.0. Datenbanken – einer oder mehrer Arbeitsdatenbank/en, die die eigentlichen Daten enthalten –, und einer Definitionsdatenbank, in der alle verwendeten Standards sowie ihre Beziehungen abgelegt werden.

Der Zugriff auf die Daten erfolgt über die in Microsoft Visual Basic 6 entwickelte Client Software DasyDB. Diese ermöglicht auch die Anlage neuer Definitions- und Arbeitsdatenbanken sowie deren Wartung. Durch die Verwendung von MS-ADO-Objekten für den Datenzugriff wäre auch eine Anbindung der Client Software an andere Datenbank-Server wie Microsoft SQL-Server oder Oracle denkbar.

In den beiden folgenden Abbildungen ist der strukturelle Aufbau der Definitionsdatenbank (Abb. 1) und der Arbeitsdatenbank (Abb. 2) dargestellt. Zum besseren Verständnis sind jene Tabellen, die in der Datenbank gemeinsam eine bestimmte Funktion erfüllen, innerhalb einer gestrichelten Linie zu benannten "Funktionalen Gruppen" zusammengefasst.

Aus den unter "Fazies Modelle" zusammengefassten Tabellen der Definitionsdatenbank werden zwei Auswahllisten mit Fazies-Standardmodellen und den jeweils zugehörigen Faziestypen befüllt.

"Stratigraphische Tabellen" erlaubt die Abbildung hierarchisch verknüpfter chronostratigraphischer Einheiten in mehreren Tabellen. Der Inhalt dieser Tabellen wurde anhand internationaler Richtlinien (Standard Faziestypen; Chronostratigraphie nach GRADSTEIN & OGG) erstellt und ist bereits in einem anderen System an der Geologischen Bundesanstalt in Verwendung.

## Poster und freie Beiträge – Bryda

Die Gruppe "Thallus Merkmale & Biometrie" bildet die standardisierten morphologisch-strukturellen Merkmale des Thallus ab und verknüpft diese mit ihren untergeordneten Eigenschaften und diese wiederum mit deren biometrischen Daten. Durch die getrennte Darstellung von eigentlichen Werten und Wertetypen (z.B. Mittelwert, Standardabweichung, Grenzwert) ist das System flexibel und beliebig erweiterbar. Aus den verbleibenden Tabellen werden Auswahllisten zum Thema "Fortpflanzung" (Tab. reproduction, reprod\_organs), Taxonomische Einheiten (Tab. Tax\_units), Astformtypen (Tab. lateral\_types) usw. befüllt. Viele Eigenschaften können über ein "image" oder "\*\_pic" Feld mit einer Grafik versehen und so über die Benutzeroberfläche dargestellt werden.

Im Strukturdiagramm der Arbeitsdatenbank ist die Tabelle "dasycladalen" als zentrales Element erkennbar, mit dem alle anderen Teile der Datenbank verknüpft sind. Die Gruppe "Taxonomie" dient zur Darstellung der taxonomischen Position und wird mit Werten aus der Definitionsdatenbank befüllt.

Jedem Datensatz in "dasycladalen" können beliebig viele Literaturzitate (dargestellt in "Literatur") und diesen wiederum eine beliebige Anzahl von Proben (s. "Proben & Schliffe") und Dünnschliffphotos zugeordnet werden. Bis auf die Daten zu eventuell vorhandenen Astgenerationen und Formen einer Art werden sämtliche Eigenschaften und biometrische Daten in der Gruppe "Thallus Merkmale" abgelegt.

Als Grundlage für das Datenbankdesign waren die Informationen in GEISLER, F. (2005) hilfreich. Einige Codefragmente aus P. MONADJEMI (2002) wurden für die eigene Verwendung adaptiert.

## Literatur

- BARATTOLO, F. (1991): Mesozoic and Cenozoic Marine Benthic Calcareous Algae with Particular Regard to Mesozoic Dasycladaleans. – In: RIDING, R. (Ed., 1991): Calcareous algae and stromatolites, 504–540, Springer-Verlag, Berlin.
- DE CASTRO, P. (1997): Introduzione allo studio in sezione sottile delle Dasicladali fossili (an approach to thin-section study of fossil Dasycladales). – Academia Potaniana, Italy.

GEISLER, F. (2005): Datenbanken – Grundlagen und Design; mitp-Verlag, Bonn.

- GÉNOT, P. (1991): Cenozoic and Recent Dasycladales. In: RIDING, R. (Ed., 1991): Calcareous algae and stromatolites, 131–145, Springer-Verlag, Berlin.
- LANJOUW, J. & MAMAY, S.H. (Eds., 1966): International Code of Botanical Nomenclature: adopted by the Tenth International Botanical Congress, Edinburgh August 1964, Utrecht-Netherlands.
- MONADJEMI P. (2002): Visual Basic 6 Programmieren mit Windows 9x, NT und 2000; Markt+Technik Verlag, München.

Dr. Gerhard BRYDA: Geologische Bundesanstalt, Neulinggasse 38, A 1030 Wien.

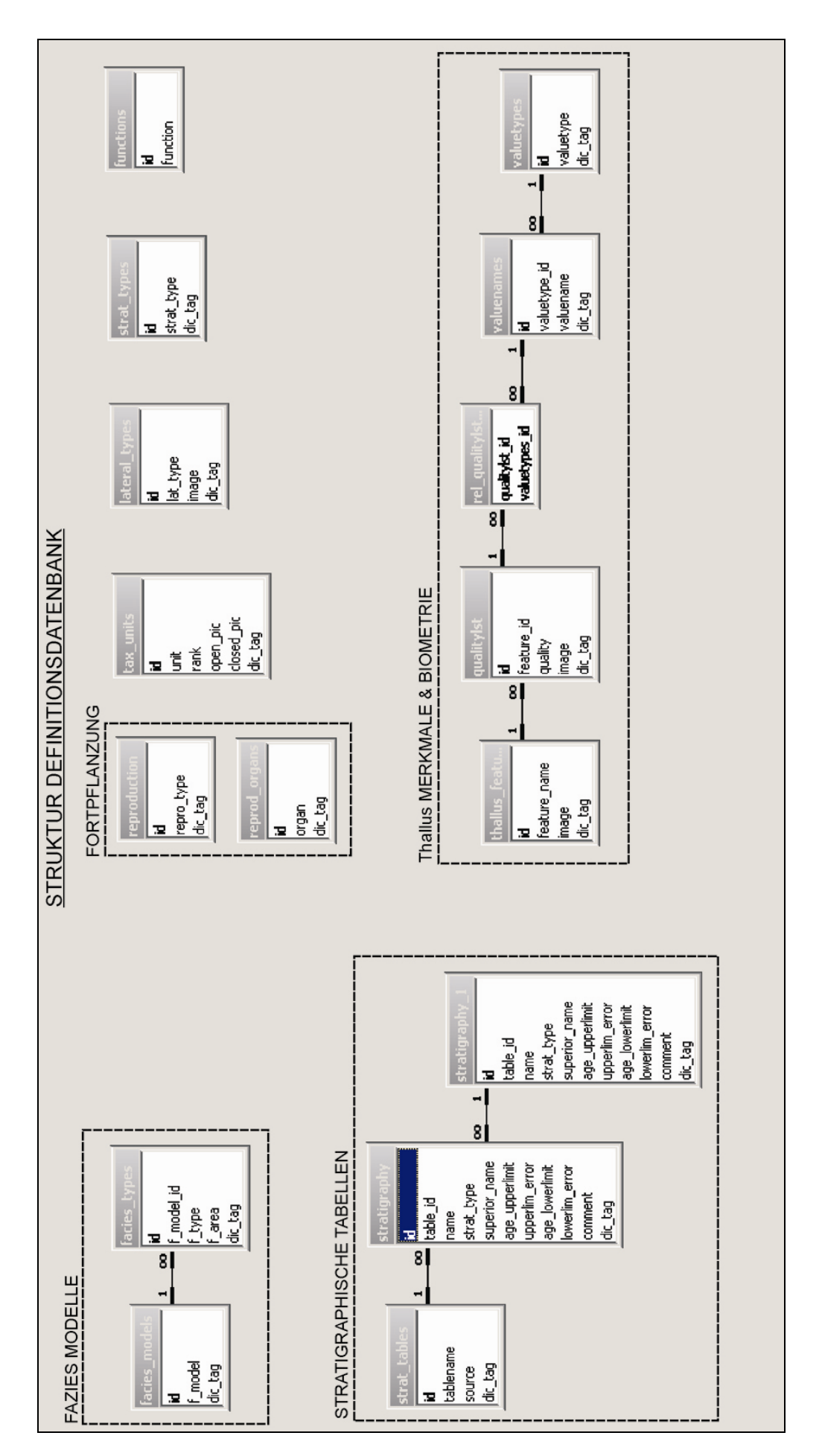

Abb. 1

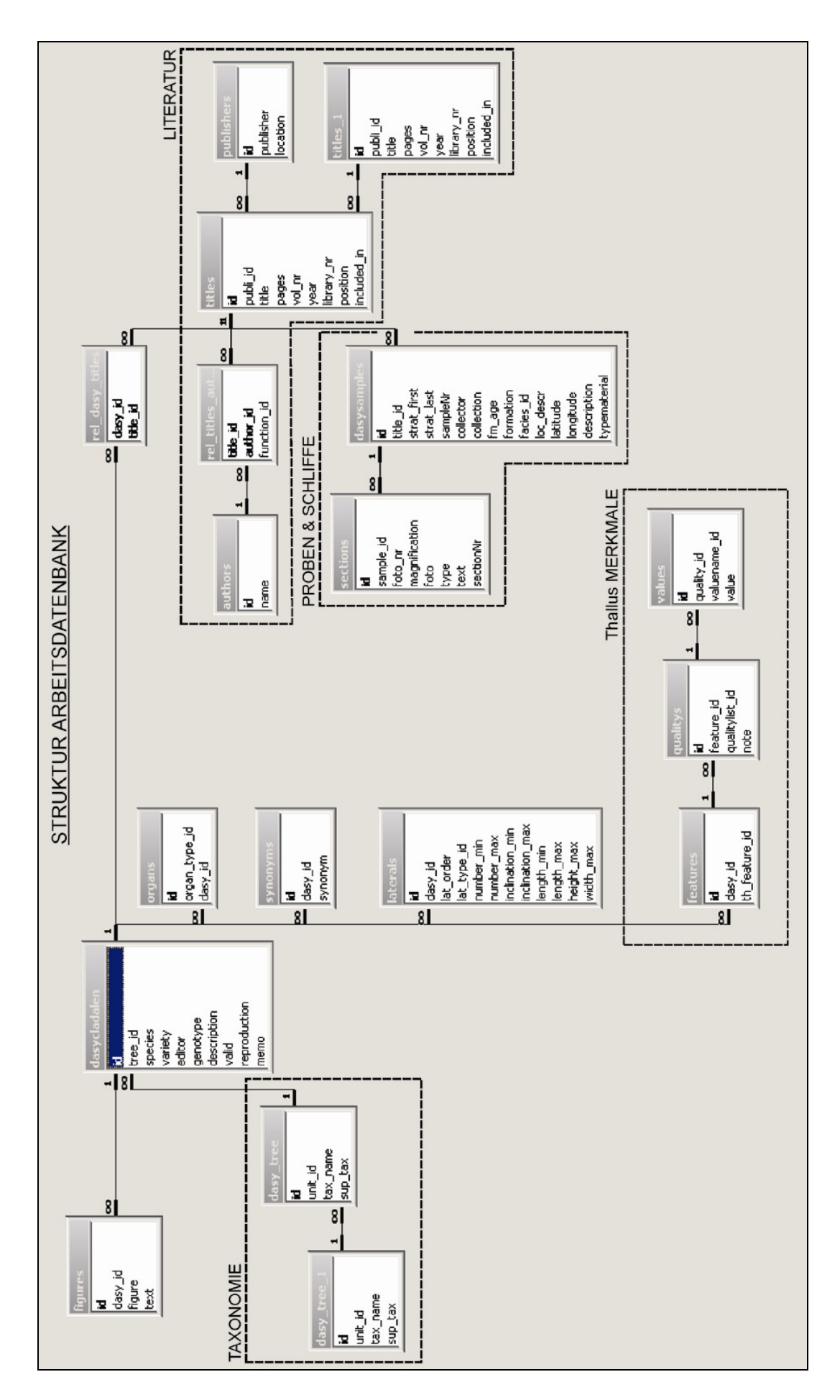

Abb. 2

Poster und freie Beiträge – Bryda

## **ZOBODAT - www.zobodat.at**

Zoologisch-Botanische Datenbank/Zoological-Botanical Database

Digitale Literatur/Digital Literature

Zeitschrift/Journal: Arbeitstagung der Geologischen [Bundesanstalt](https://www.zobodat.at/publikation_series.php?id=20618)

Jahr/Year: 2007

Band/Volume: [2007](https://www.zobodat.at/publikation_volumes.php?id=46755)

Autor(en)/Author(s): Bryda Gerhard

Artikel/Article: DasyDB - eine [Grünalgen-Typdatenbank](https://www.zobodat.at/publikation_articles.php?id=265678) mit vielfältigen Abfragemöglichkeiten 151-154